## Filter 05

## Registreringsanvisningar- SVF kodning SVF Peniscancer

2022-02-15 Region Halland Werner Carina, Thomasson Maria RK HÄLSO -OCH SJUKVÅRD

## **Ansvar för kodning**

- Patient omhändertas på en ort inom samma klinik koordinator på kliniken
- Patient remitteras från t ex Kungsbacka till Varberg för fortsatt omhändertagande koordinator på mottagande enhet är ansvarig för den fortsatta kodningen.
- Patient remitteras från t e x Kungsbacka till Varberg för fortsatt omhändertagande patient remitteras därefter till Halmstad för operation – koordinator i Varberg är ansvarig för kodningen och omvänt.

## **Registrering av koder**

SVF registesteras med kod VJ005 – koden anges i remissbedömningens åtgärdsruta i de fall patienten är remitterad via remiss. Patientens SVF startas i samband efter besök hos specialist - kodas startkoden VJ010 på en läkaranteckning/besöksanteckning. I de fall beslut fattas på ett besök utan att remissinnehåll kan kopplas till SVF/inneliggande på avdelning/återbesök/PAD-svar/telefon, kodas startkoden VB610 på en läkaranteckning/utan besöksanteckning/ besöksanteckning.

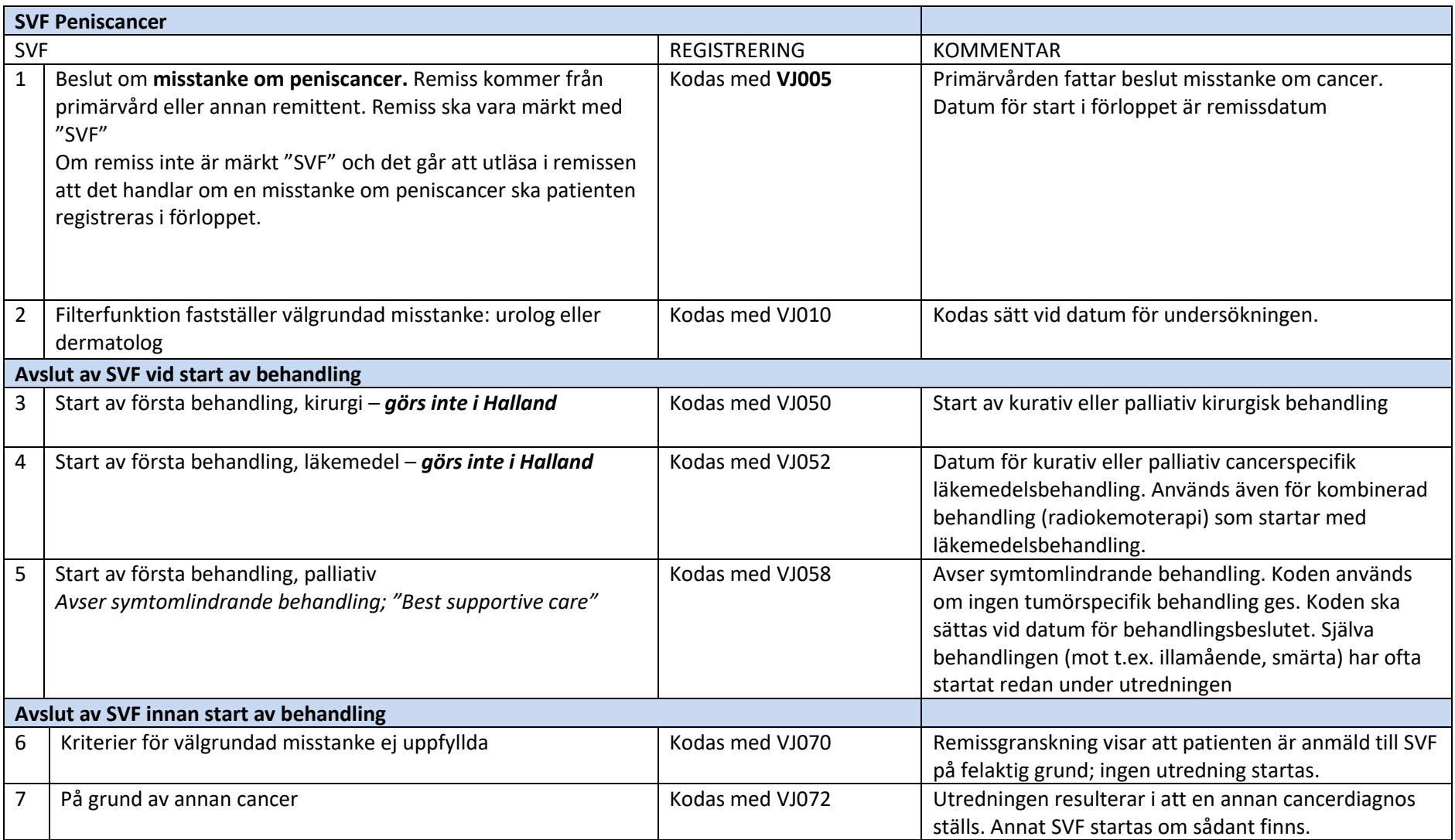

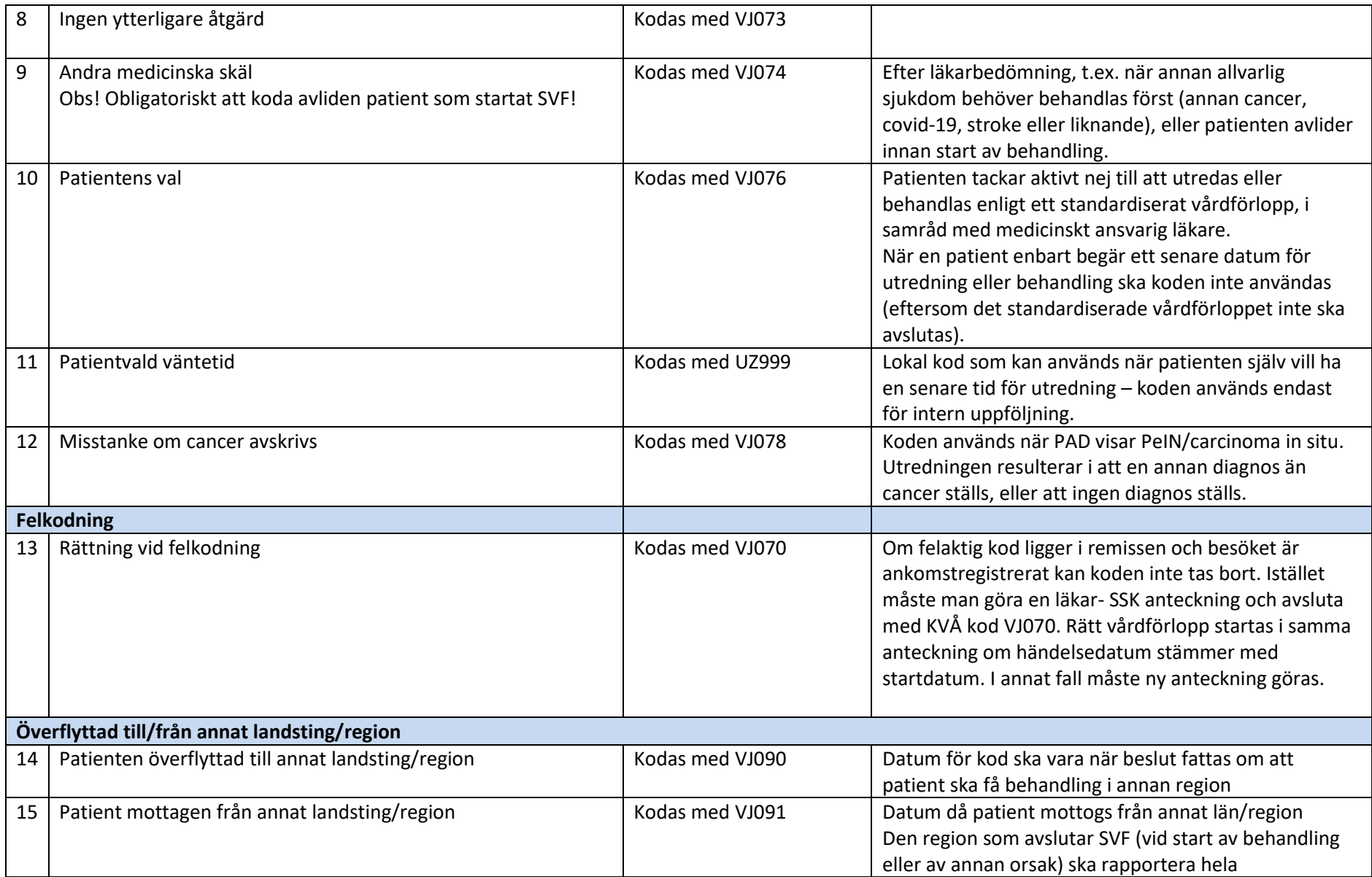

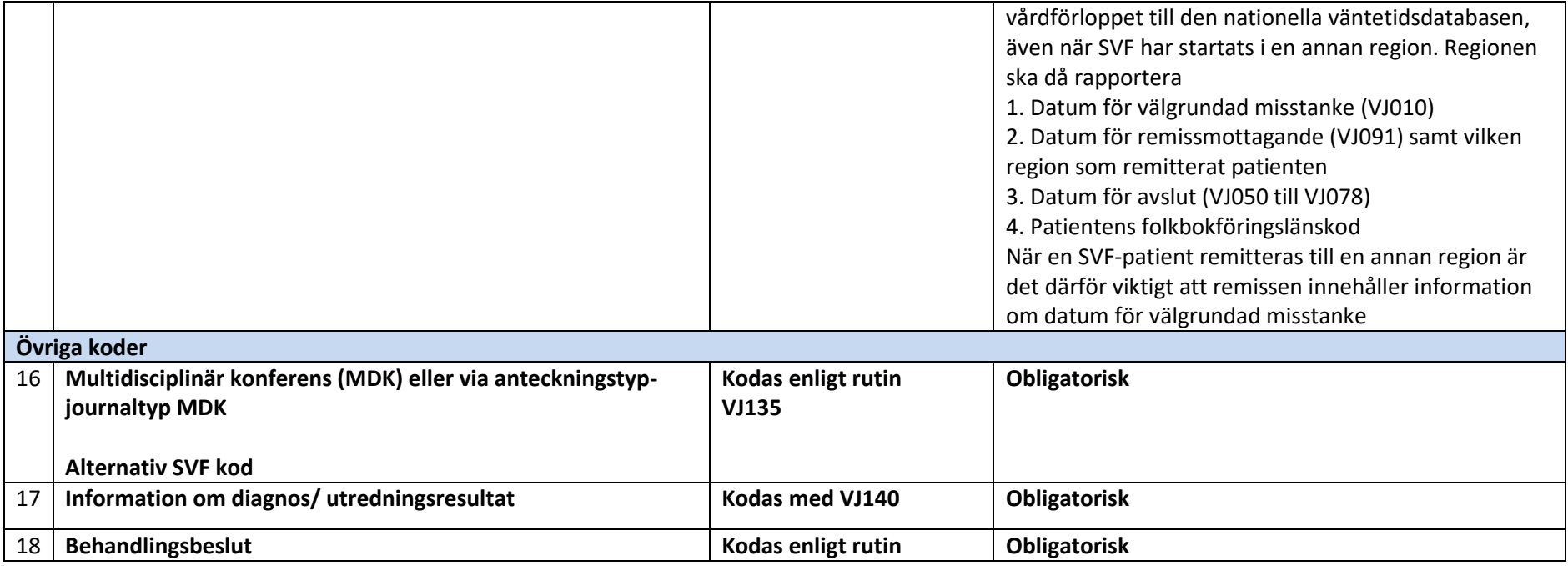

**2022-02-15** Kod VJ074 tillagd förklarande text. Kod VJ091 Förtydligat vad som ska rapporteras till nationella databasen.

Uppdatering

**2021-05-14** När PAD visar PeIN/carcinom in situ ska koden VJ078 användas inte VJ073